CSCI 136 Data Structures & Advanced Programming

> Lecture 13 Spring 2020 Profs Bill & Dan

### Administrative Details

- Lab 5: Sorting with Comparators
	- We give you the 2008 Williams student directory
	- We ask a series of questions that you can solve by sorting with Comparators and processing the sorted list
- Midterm: Wednesday March 18
	- Held in your scheduled Lab (same time and place)
	- Study guide and sample exam will be posted
	- Review session?

### Last Time

- Induction practice
- Bubble sort
	- "Just buble sort, dude!"

# Today's Outline

- Comparable: impose a sort order on objects
- Comparator: a class to implement sorting flexibly and modularly
- More "Simple" Sorting
	- Bubble, Insertion, and Selection Sorts
	- General behavior
	- Big-O
	- Pros/cons

### Objects?

- So far we've sorted integers using the notion of " $\lt$ ", " $\gt$ ", and "="
- What about non-primitive types, like a Patient class?
	- We need a way to impose an ordering on arbitrary objects or else we can't sort them
	- We need it to be flexible so we can reuse our sorting routines

### java.lang.Comparable

• The <u>Java language</u> defines the Comparable Interface that sortable objects implement:

public interface **Comparable<T>**

This interface imposes a total ordering on the objects of each class that implements it. This ordering is referred to as the class's *natural ordering*, and the class's compareTo method is referred to as its *natural comparison method*.

java.lang.Comparable

• Objects that implement the Comparable interface must provide one method:

int compareTo( $T$  o)

Compares this object with the specified object for order. Returns a negative integer, zero, or a positive integer as this object is less than, equal to, or greater than the specified object.

#### Comparable Interface

public interface Comparable<T> {

//post: return < 0 if this smaller than other // return 0 if this equal to other // return > 0 if this greater than other int compareTo(T other);

}

Any class that implements Comparable provides compareTo()

# Notes on compareTo()

- The *magnitude* of the values returned by compareTo() are not important.
	- We only care if the return value is positive, negative, or 0!
		- Often we see -1, 0, 1, but it is up to the implementer
- compareTo() defines a *"natural ordering"* of Objects
	- There's nothing "*natural*" about it…
- We can use compareTo () to implement sorting algorithms on generic List data structures!

### Using the Comparable Interface

```
public static void bubbleSort(int data[], int n) {
   int numSorted = 0;
   int index;
   while (numSorted < n) {
       for (index = 1; index < n-numSorted; index++) {
             if (data[index-1] > data[index])swap(data, index-1, index);
       }
       // at least one more value is now in place
      numSorted++;
   }
```
}

# Using the Comparable Interface

```
public static void bubbleSort(Comparable data[], int n) {
  int numSorted = 0;
  int index;
  while (numSorted < n) {
       for (index = 1; index < n-numSorted; index++) {
              if (data[index-1].compareTo(data[index]) > 0)
                    swap(data, index-1, index);
       }
       // at least one more value is now in place
      numSorted++;
  }
}
```
# More Notes on compare To()

- The Comparable interface (Comparable<T>) is part of the java.lang (not structure5) package.
- Other Java-provided structures can take advantage of objects that implement Comparable
	- Strings, or the Arrays class in java.util
- Note: Users of Comparable are urged to ensure that compareTo() and equals() are *consistent*. That is,
	- x.compareTo(y) == 0 exactly when x.equals(y) == true
- Note that Comparable limits user to a *single ordering*
- The syntax can get kind of dense
	- See BinSearchComparable.java : a generic binary search method
	- And even more cumbersome....

#### **Comparators**

- Limitations with Comparable interface?
	- Comparable permits 1 order between objects
		- What if compareTo() isn't the desired ordering?
	- What if Comparable isn't implemented?
- Solution: Comparators

# Comparators (Ch 6.8)

- A comparator is an object that contains a method that is capable of comparing two objects
- Sorting methods can be written to apply a Comparator to two objects when a comparison is to be performed
- Different comparators can be applied to the same data to sort in different orders or on different keys

```
public interface Comparator <E> { 
     // pre: a and b are valid objects
     // post: returns a value \lt, =, or > than 0 determined by
     // whether a is less than, equal to, or greater than b 
    public int compare(E a, E b); 
}
```
#### **Example**

```
class Patient {
    protected String severity;
    protected String name;
    public Patient (String n, int a) { name = n; age = a; }
    public String getName() { return name; }
    public String getSeverity() { return severity; }
}
                                                          Note that Patient does 
                                                             not implement
                                                             Comparable or 
                                                              Comparator!
```

```
class SeverityComparator implements Comparator <Patient>{
   public int compare(Patient a, Patient b) {
       return a.getSeverity().compareTo(b.getSeverity());
    }
   // Note: No constructor; a "do-nothing" constructor is added by Java
}
```

```
public void <T> sort(T a[], Comparator<T> c) {
   …
   if (c \text{-compare}(a[i-1], a[i]) > 0) {...}}
```
sort(patients, new SeverityComparator());

### Comparable vs Comparator

- Comparable Interface for class X
	- Permits just one order between objects of class X
	- Class X must implement a compareTo method
	- Changing order requires rewriting compareTo
		- And then recompiling class  $X \odot$
- Comparator Interface
	- Allows creation of "compator classes" for class X
	- Class X isn't changed or recompiled
	- Multiple Comparators for X can be developed
		- Ex: Sort Strings by length (alphabetically for same-length)
		- Ex: Sort names by last name instead of first name 16

### Sorting Preview: Bubble Sort

- Simple sorting algorithm that works by ascending through the list to be sorted, comparing two items at a time, and swapping them if they are in the wrong order
- Repeated until no swaps are needed
- Gets its name from the way larger elements "bubble" to the end of the list

#### Bubble Sort Example **5 1 3 2 9**

- First Pass:
	- $(**5** 1 3 2 9) \rightarrow (**1** 5 3 2 9)$
	- $(1 5 3 2 9) \rightarrow (1 3 5 2 9)$
	- $(1 3 5 2 9) \rightarrow (1 3 2 5 9)$
	- $(1 3 2 5 9) \rightarrow (1 3 2 5 9)$
- Second Pass:
	- $(\frac{1}{3} 2 5 9) \rightarrow (\frac{1}{3} 2 5 9)$
	- $(1 3 2 5 9) \rightarrow (1 2 3 5 9)$
	- $(1 2 3 5 9) \rightarrow (1 2 3 5 9)$
- Third Pass:
	- $(\frac{1}{2}359)$  ->  $(\frac{1}{2}359)$
	- $(1 2 3 5 9)$  ->  $(1 2 3 5 9)$
- Fourth Pass:
	- $(\frac{12359}{?})$  ->  $(\frac{12359}{?})$

<http://www.youtube.com/watch?v=lyZQPjUT5B4>

# Sorting Analysis: Bubble Sort

- Worst-case time complexity?
	- $\bullet$   $O(n^2)$ 
		- Each pass swaps all the way to the end
		- As described, doesn't recognize that list is sorted keeps going
- Space complexity?
	- $\bullet$   $O(n)$ 
		- It performs an *in-place* sort: no extra space is needed
- Stable?
	- Yes
		- The relative order of elements is preserved in the final array

### Sorting Preview: Insertion Sort

- Simple sorting algorithm that works by building a sorted list one entry at a time
- Keep a sorted list in the low region of the array
- Keep the to-be-sorted part in the upper region
- Each round you "grow" the sorted region by swapping the first unsorted element backwards into its sorted location

#### Insertion Sort Example

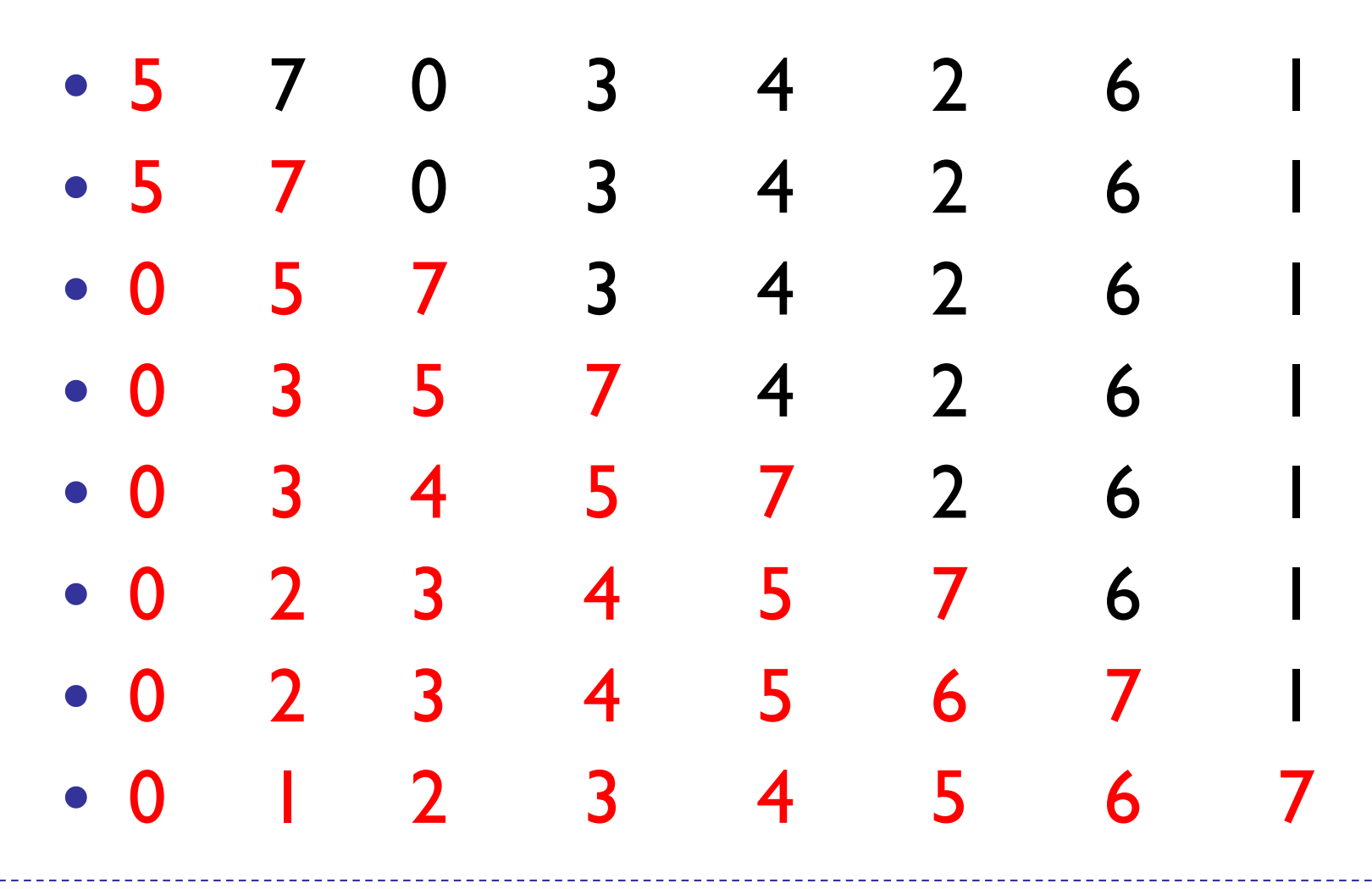

Red: sorted region. Each round, swap the first unsorted item back into sorted region

# Sorting Analysis: Insertion Sort

- Worst-case time complexity?
	- $\bullet$  O(n<sup>2</sup>)
		- Each element may need to swap all the way back
		- Efficient on lists that are already substantially sorted. Actually has a best case of O(n)!
- Space complexity?
	- $\bullet$   $O(n)$ 
		- It performs an *in-place* sort: no extra space is needed
- Stable?
	- Yes
		- The relative order of elements is preserved in the final array

### Sorting Preview: Selection Sort

The algorithm works as follows:

- Find the maximum value in the list
- Swap it with the value in the last position (since the last position is the place where the maximum element goes)
- Repeat the steps above for the unsorted prefix of the list

#### Sorting Preview: Selection Sort

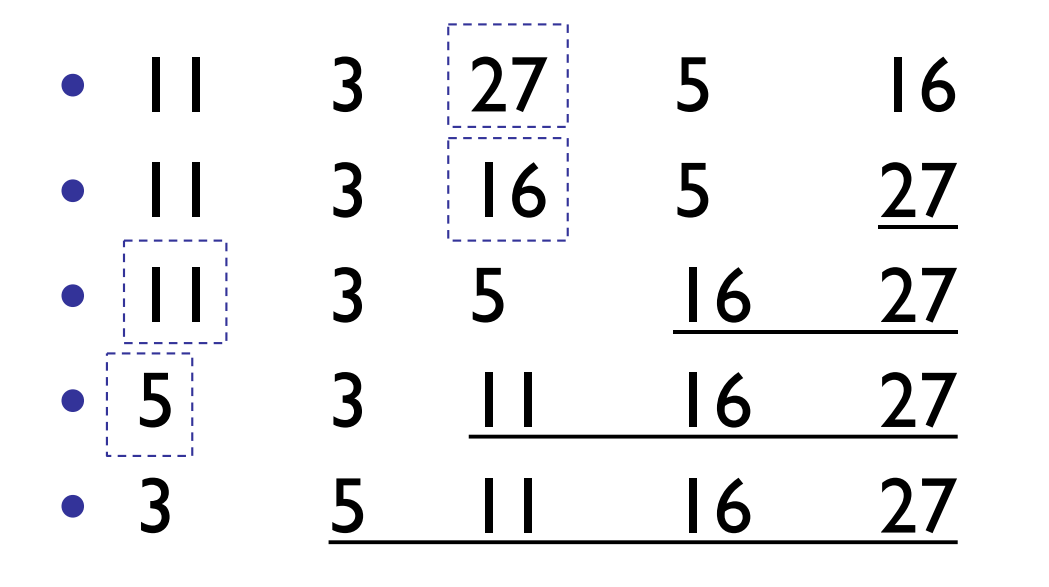

- Swap 27 with 16
- Swap 16 with 5
- Swap 11 with 5
- Swap 5 with 3

Done!

# Sorting Analysis: Selection Sort

- Similar to insertion sort, but performs worse than insertion sort in general
- Worst-place time complexity?
	- $\bullet$   $O(n^2)$ 
		- Need to scan the list for the largest element every round, but only "swaps" once per round
		- As described, doesn't recognize that list is sorted keeps going
- Space complexity?
	- $\bullet$   $O(n)$ 
		- It performs an *in-place* sort: no extra space is needed

# "Basic" Sorting Algorithm Recap

#### • BubbleSort

- Swaps consecutive elements of a[0..k] until largest element is at a[k]; Decrements k and repeats
- InsertionSort
	- Assumes a[0..k] is sorted and swaps a[k+1] backwards across a[0..k] until a[0..k+1] is sorted
	- Increments k and repeats
- SelectionSort
	- Finds largest item in a<sup>[0..k]</sup> and swaps it with a<sup>[k]</sup>
	- Decrements k and repeats 26

Basic Sorting Algorithms (All have worst-case  $O(n^2)$  runtime)

- BubbleSort
	- Always performs  $cn^2$  comparisons and might need to perform  $cn^2$  swaps
- InsertionSort
	- Might perform  $cn^2$  comparisons and  $cn^2$  swaps, but in best case cn comparisons and 0 swaps
- SelectionSort
	- Always performs  $cn^2$  comparisons but only  $O(n)$  $swaps$  27

# Swap!

• The "Basic" sorts all use a utility method: swap. How would you implement swap?

```
private static void swap(int[] a, int i, int j) {
     int temp = a[i];
     a[i] = a[j];a[j] = temp;
}
```
#### **Comparators**

- Limitations with Comparable interface?
	- Comparable permits 1 order between objects
	- What if compareTo() isn't the desired ordering?
	- What if Comparable isn't implemented?
- Solution: Comparators

# Comparators (Ch 6.8)

- A comparator is an object that contains a method that is capable of comparing two objects
- Sorting methods can be written to apply a Comparator to two objects when a comparison is to be performed
- Different comparators can be applied to the same data to sort in different orders or on different keys

```
public interface Comparator <E> { 
     // pre: a and b are valid objects
     // post: returns a value \lt, =, or > than 0 determined by
     // whether a is less than, equal to, or greater than b 
    public int compare(E a, E b); 
}
```
#### **Example**

```
class Patient {
    protected int age;
    protected String name;
    public Patient (String n, int a) { name = n; age = a; }
    public String getName() { return name; }
    public int getAge() { return age; }
}
                                                           Note that Patient does 
                                                              not implement
                                                              Comparable or 
                                                              Comparator!
```

```
class NameComparator implements Comparator <Patient>{
   public int compare(Patient a, Patient b) {
       return a.getName().compareTo(b.getName());
    }
   // Note: No constructor; a "do-nothing" constructor is added by Java
}
```

```
public void <T> sort(T a[], Comparator<T> c) {
    …
   if (c \cdot \text{compare}(a[i], a[\max]) > 0) \{...\}}
```
sort(patients, new NameComparator());

### Comparable vs Comparator

- Comparable Interface for class X
	- Permits just one order between objects of class X
	- Class X must implement a compareTo method
	- Changing order requires rewriting compareTo
		- And then recompiling class X
- Comparator Interface
	- Allows creation of "compator classes" for class X
	- Class X isn't changed or recompiled
	- Multiple Comparators for X can be developed
		- Ex: Sort Strings by length (alphabetically for same-length)
		- Ex: Sort names by last name instead of first name 33

#### Selection Sort with Comparator

```
public static <E> int findPosOfMax(E[] a, int last,
                                    Comparator<E> c) {
       int maxPos = 0 // A wild guess
       for(int i = 1; i <= last; i++)
              if (c.\text{compare}(a[\text{maxPos}], a[i]) < 0)maxPos = i:
       return maxPos;
}
public static <E> void selectionSort(E[] a, Comparator<E> c) {
       for(int i = a.length - 1; i>0; i--) {
           int big= findPosOfMin(a,i,c);
           swap(a, i, big);
       }
}
```
34 The same array can be sorted in multiple ways by passing different Comparator<E> values to the sort method;

- A divide and conquer algorithm
- Merge sort works as follows:
	- Base case:
		- If the list is of length 0 or 1, then it is already sorted. Return the sorted list.
	- Divide the unsorted list into two sublists of about half the size of original list.
	- Recursive call:
		- Sort each sublist by re-applying merge sort.
	- Merge the two sublists back into one sorted list.

• [8 14 29 1 17 39 16 9] • [8 14 29 1] [17 39 16 9] split • [8 14] [29 1] [17 39] [16 9] split • [8] [14] [29] [1] [17] [39] [16] [9] split • [8 14] [1 29] [17 39] [9 16] merge • [1 8 14 29] [9 16 17 39] merge • [1 8 9 14 16 17 29 39] merge

[Transylvanian Merge Sort Folk Dance](https://www.youtube.com/watch?v=XaqR3G_NVoo)

- How would we implement it?
- Pseudocode:

```
//recursively mergesorts A[from..To] "in place"
void recMergeSortHelper(A[], int from, int to)
  if ( from < to )
      // find midpoint
      mid = (from + to)/2//sort each half
      recMergeSortHelper(A, from, mid)
      recMergeSortHelper(A, mid+1, to)
      // merge sorted lists
      merge(A, from, to)
```
But `merge` hides a number of important details....

- How would we implement it?
	- Review MergeSort.java
	- Note carefully how temp array is used to reduce copying
	- Make sure the data is in the correct array!
- Time Complexity?
	- Takes at most 2k comparisons to merge two lists of size k
	- Number of splits/merges for list of size n is log n
	- Claim: At most time O(n log n)... We'll see soon...
- Space Complexity?
	- $\bullet$  O(n)?
	- Need an extra array, so really O(2n)!
		- But  $O(2n) = O(n)$  38

## Merge Sort  $= O(n \log n)$

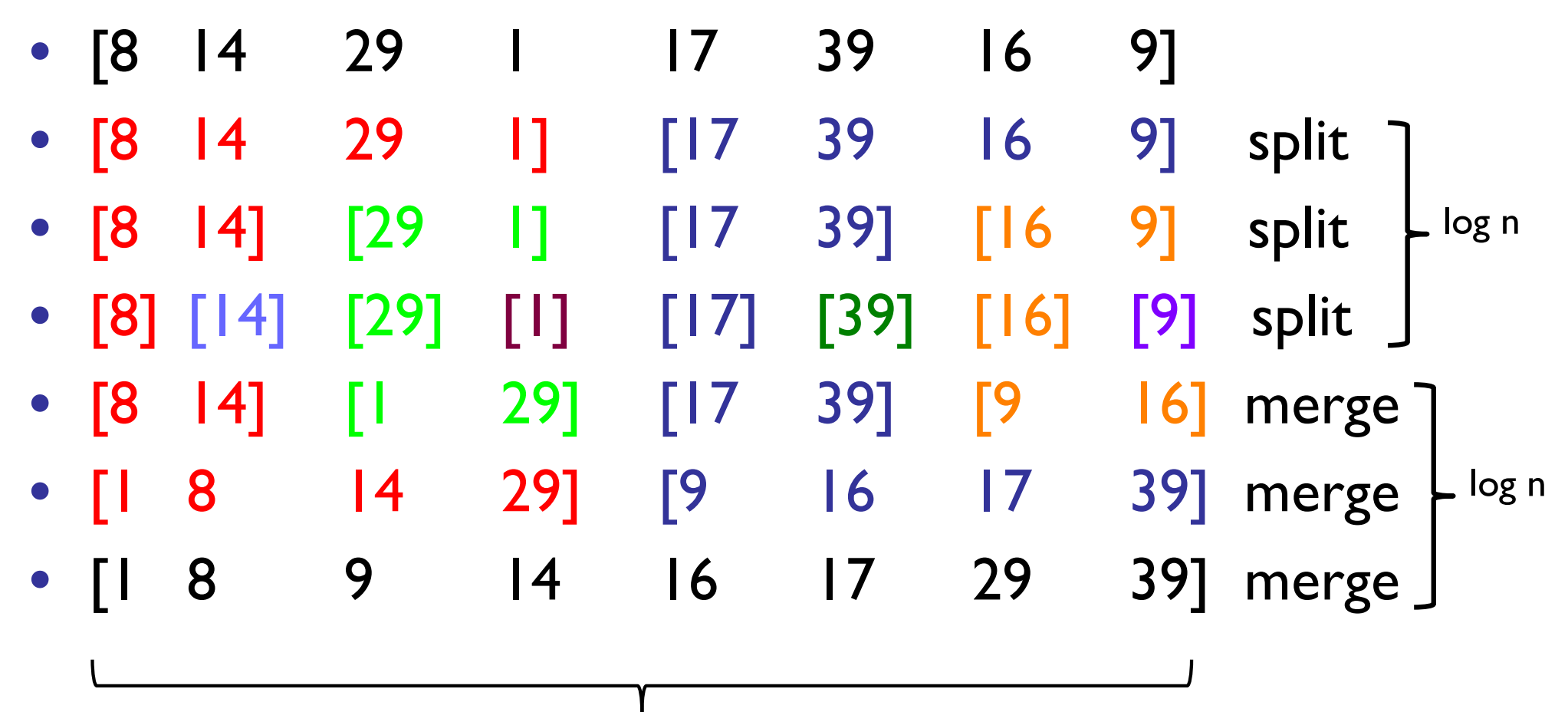

merge takes at most n comparisons per line

- Unlike Bubble, Insertion, and Selection sort, Merge sort is a divide and conquer algorithm
	- Bubble, Insertion, Selection sort:  $O(n^2)$
	- Merge sort: O(n log n)
- Are there any problems or limitations with Merge sort?
- Why would we ever use any other algorithm for sorting?

### Problems with Merge Sort

- Need extra temporary array
	- If data set is large, this could be a problem
- Waste time copying values back and forth between original array and temporary array
- Can we avoid this?

### Quick Sort

• Quick sort is designed to behave much like Merge sort, without requiring extra storage space

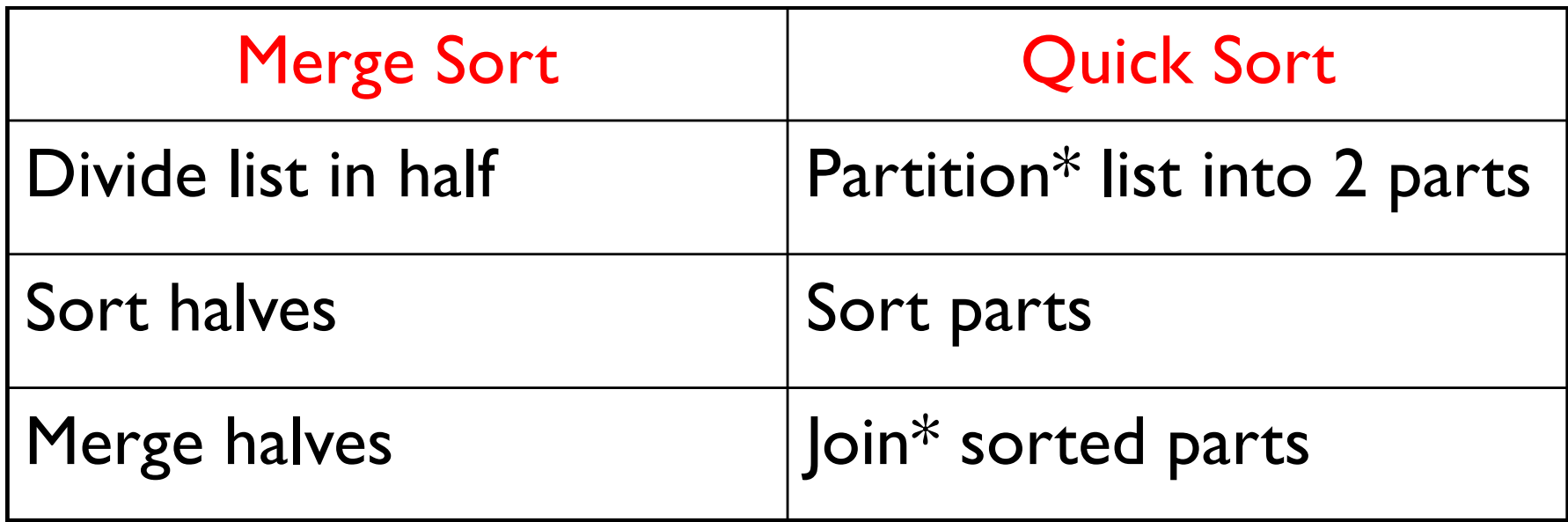

## Recall Merge Sort

```
private static void mergeSortRecursive(Comparable data[], 
                    Comparable temp[], int low, int high) {
   int n = high-low+1;
   int middle = low + n/2;
   int i;
   if (n < 2) return;
   // move lower half of data into temporary storage
   for (i = low; i < middle; i++) {
      temp[i] = data[i];}
   // sort lower half of array
  mergeSortRecursive(temp,data,low,middle-1);
   // sort upper half of array
  mergeSortRecursive(data,temp,middle,high);
   // merge halves together
  merge(data,temp,low,middle,high);
```
}

### Quick Sort

```
// pre: low \leq high
// post: data[low..high] in ascending order
public void quickSortRecursive(Comparable data[],
                    int low, int high) {
        int pivot;
       /* base case: low and high coincide */ 
        if (low >= high) return;
       /* step 1: split using pivot */
        pivot = partition(data, low, high); 
       /* step 2: sort small */quickSortRecursive(data, low, pivot-1);
       /* step 3: sort large */
       quickSortRecursive(data, pivot+1, high);
}
```
#### Partition

- 1. Put first element (pivot) into sorted position
- 2. All to the left of "pivot" are smaller and all to the right are larger
- 3. Return index of "pivot"

**[Partition by Hungarian Folk Dance](https://www.youtube.com/watch?v=ywWBy6J5gz8)** 

#### Partition

```
int partition(int data[], int left, int right) {
 while (true) {
   while (left \langle right && data[left] \langle data[right])
     right--; 
   if (left < right) {
     swap(data, left++, right);
   } else {
     return left; 
   }
   while (left \langle right && data[left] \langle data[right])
     left++;
   if (left < right) {
     swap(data, left, right--); 
   } else {
     return right; 
   } 
 } 
} 47
```
# **Complexity**

- Time:
	- Partition is  $O(n)$
	- If partition breaks list exactly in half, same as merge sort, so O(n log n)
	- If data is already sorted, partition splits list into groups of 1 and n-1, so  $O(n^2)$
- Space:
	- O(n) (so is MergSort)
		- In fact, it's  $n + c$  compared to  $2n + c$  for MergeSort

#### Merge vs. Quick

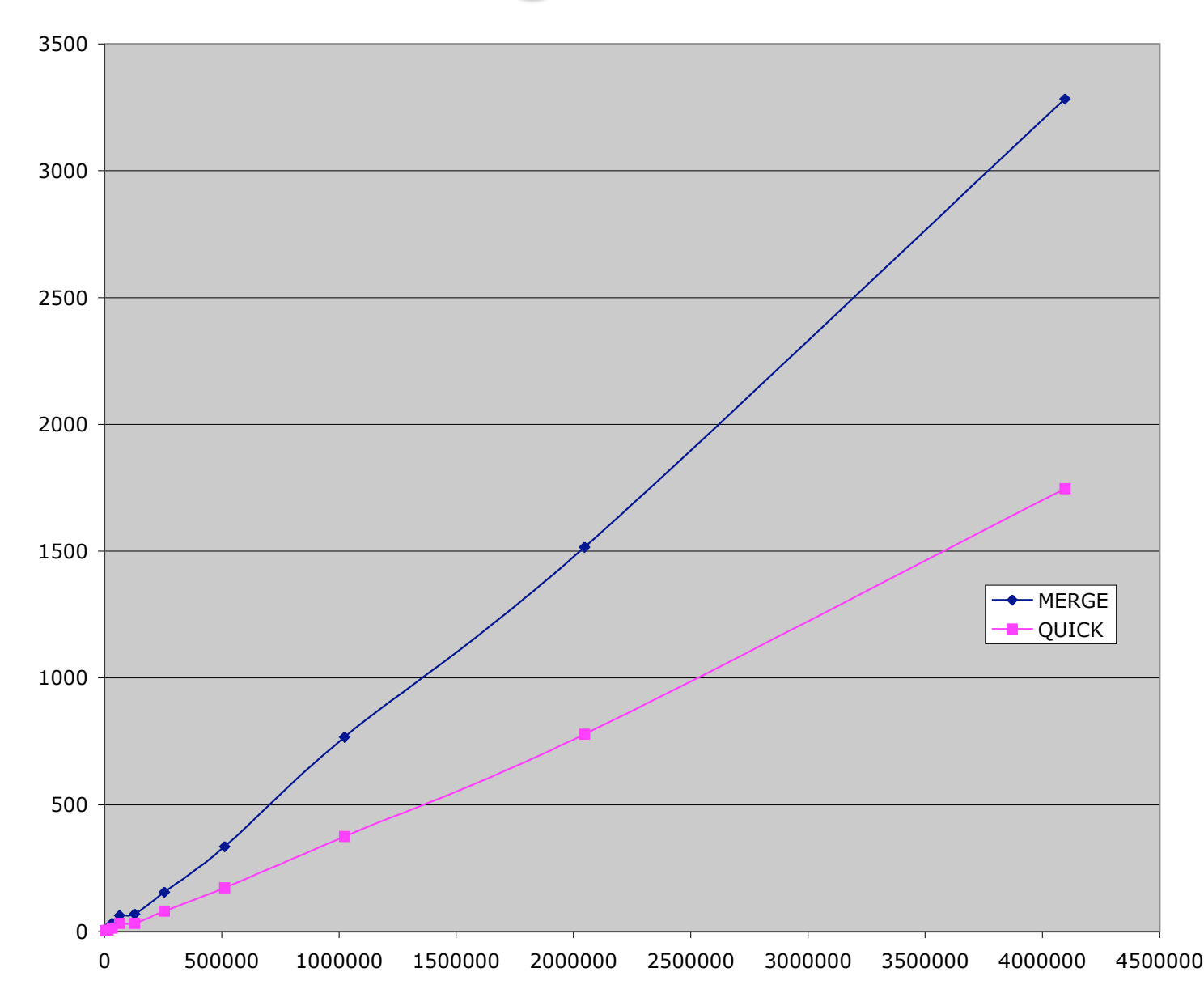

## Food for Thought…

- How to avoid picking a bad pivot value?
	- Pick median of 3 elements for pivot (heuristic!)
- Combine selection sort with quick sort
	- For small n, selection sort is faster
	- Switch to selection sort when elements is  $\leq 7$
	- Switch to selection/insertion sort when the list is almost sorted (partitions are very unbalanced)
		- Heuristic!

# Sorting Wrapup

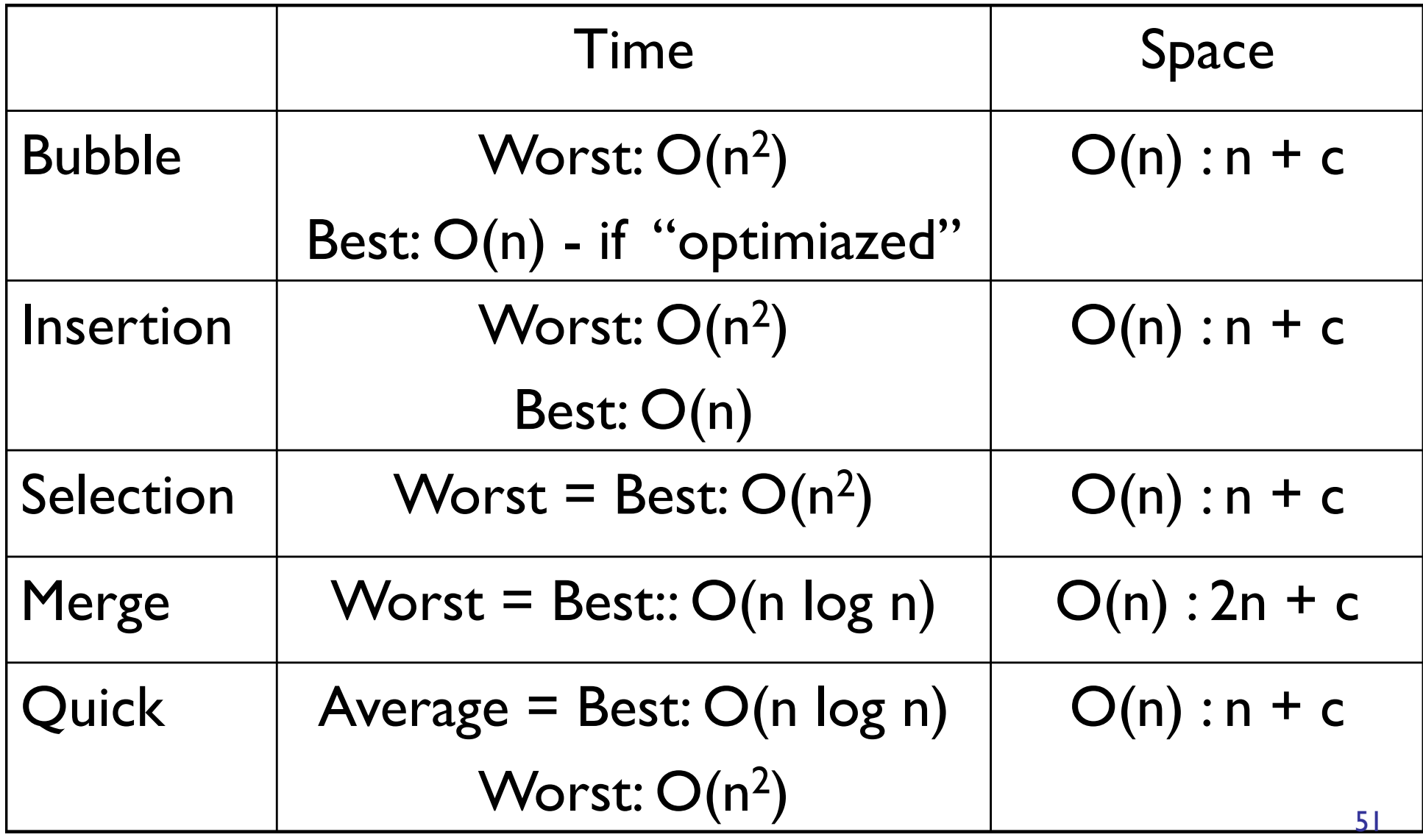

# More Skill-Testing (Try these at home)

Given the following list of integers:

9 5 6 1 10 15 2 4

- 1) Sort the list using Bubble sort. Show your work!
- 2) Sort the list using Insertion sort. Show your work!
- 3) Sort the list using Merge sort. Show your work!
- 4) Verify the best and worst case time and space complexity for each of these sorting algorithms as well as for selection sort.